CCHS Math AP Stats

## Computer Lab 2 – Can Analysis (100 Points)

Name: \_\_\_\_\_\_\_\_\_\_

9/10/2018

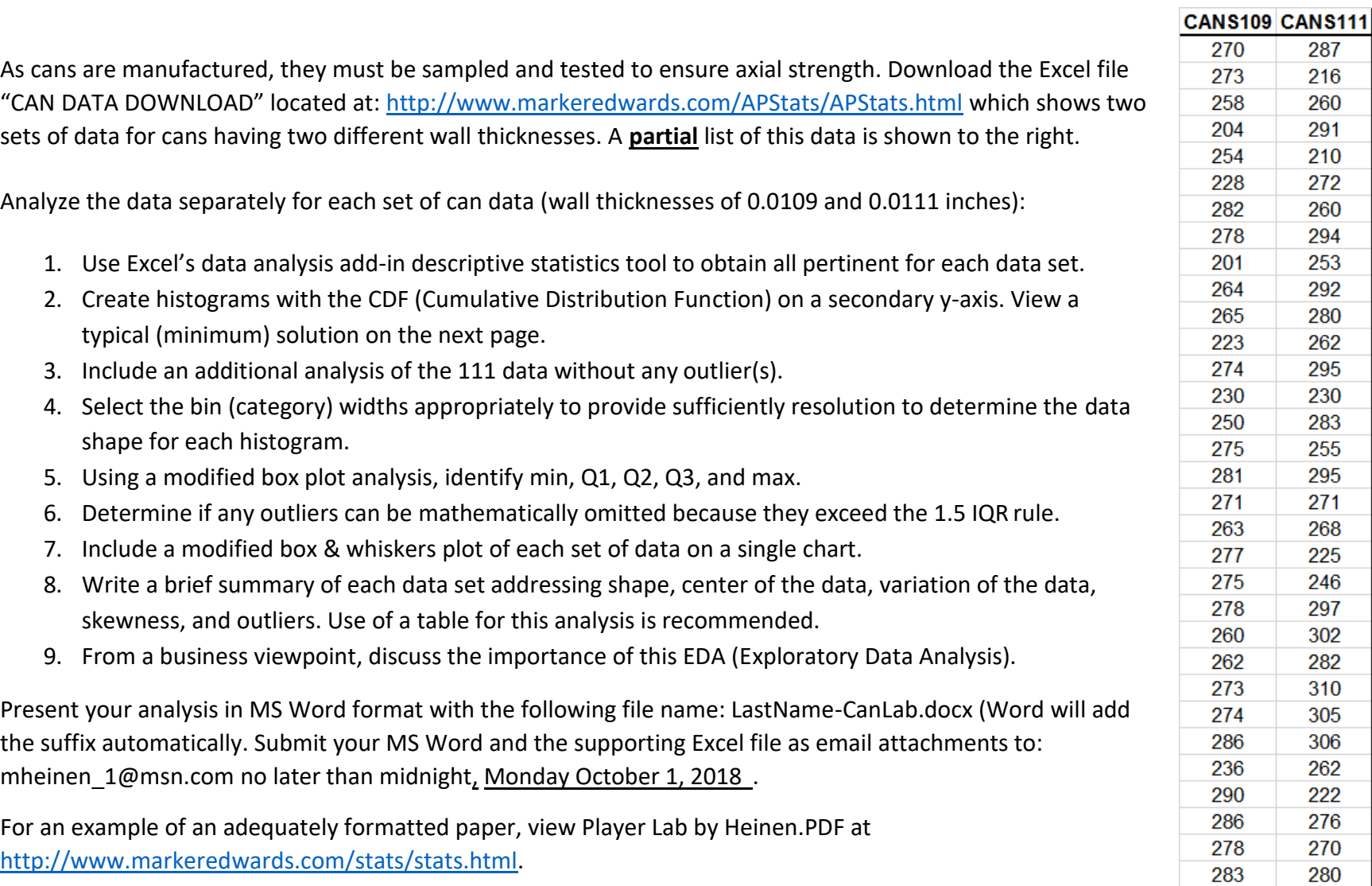

## Computer Lab 2 – Can Analysis (100 Points)

Name:

9/10/2018

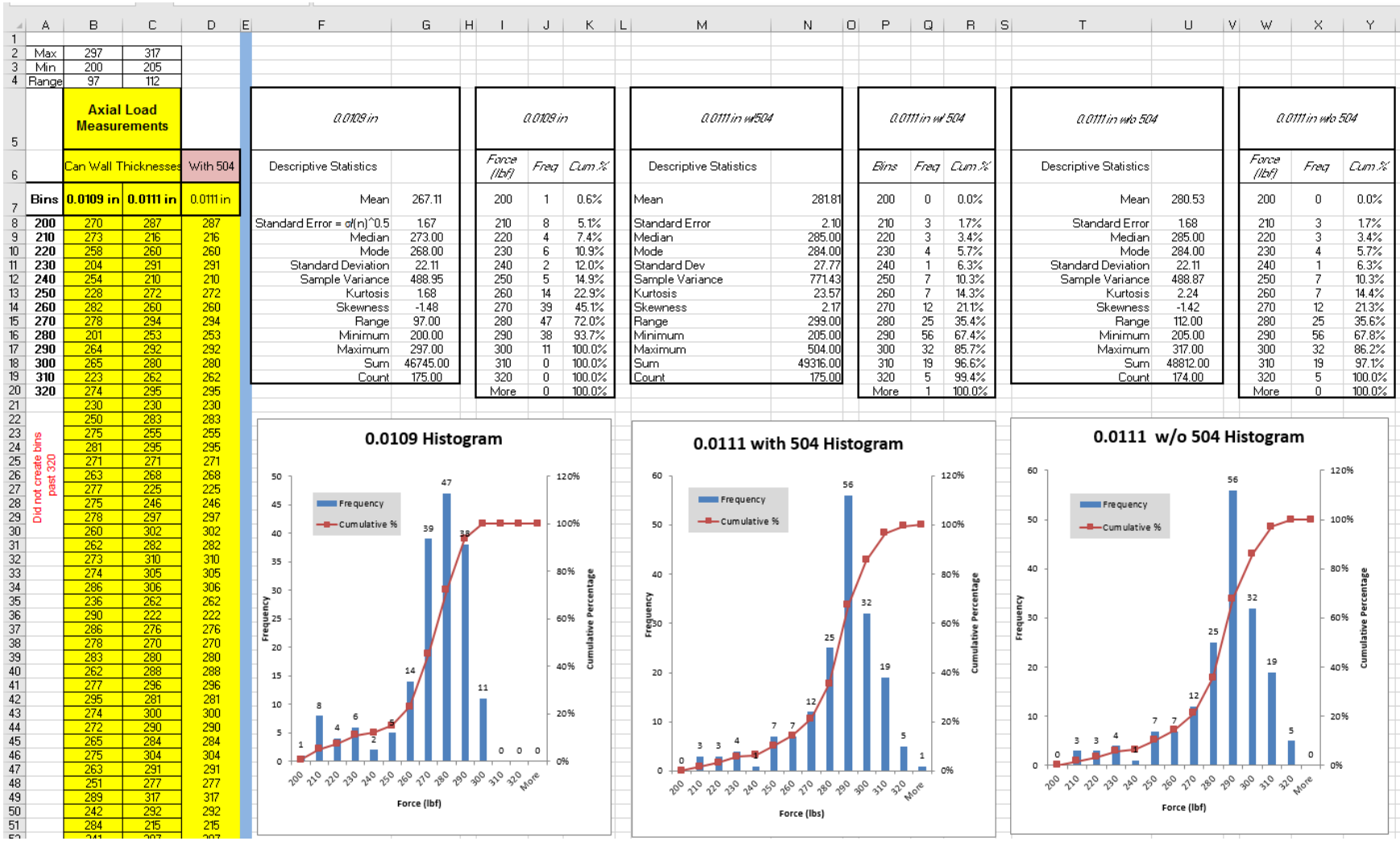